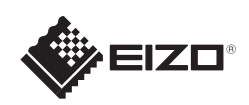

# FlexScan EV2316W/EV2336W/EV2416W/EV2436W

Copyright© 2012-2013 EIZO Corporation All rights reserved.

Les PRECAUTIONS (FORSIKTIGHETSREGLENE), denne Installasjonsveiledningen og Brukerhåndboken som er lagret på CD-ROM-en nøye for å bli kjent med sikker og effektiv bruk av skjermen.

### **Viktig**

LCD-fargeskjerm **Installasjons-veiledning**

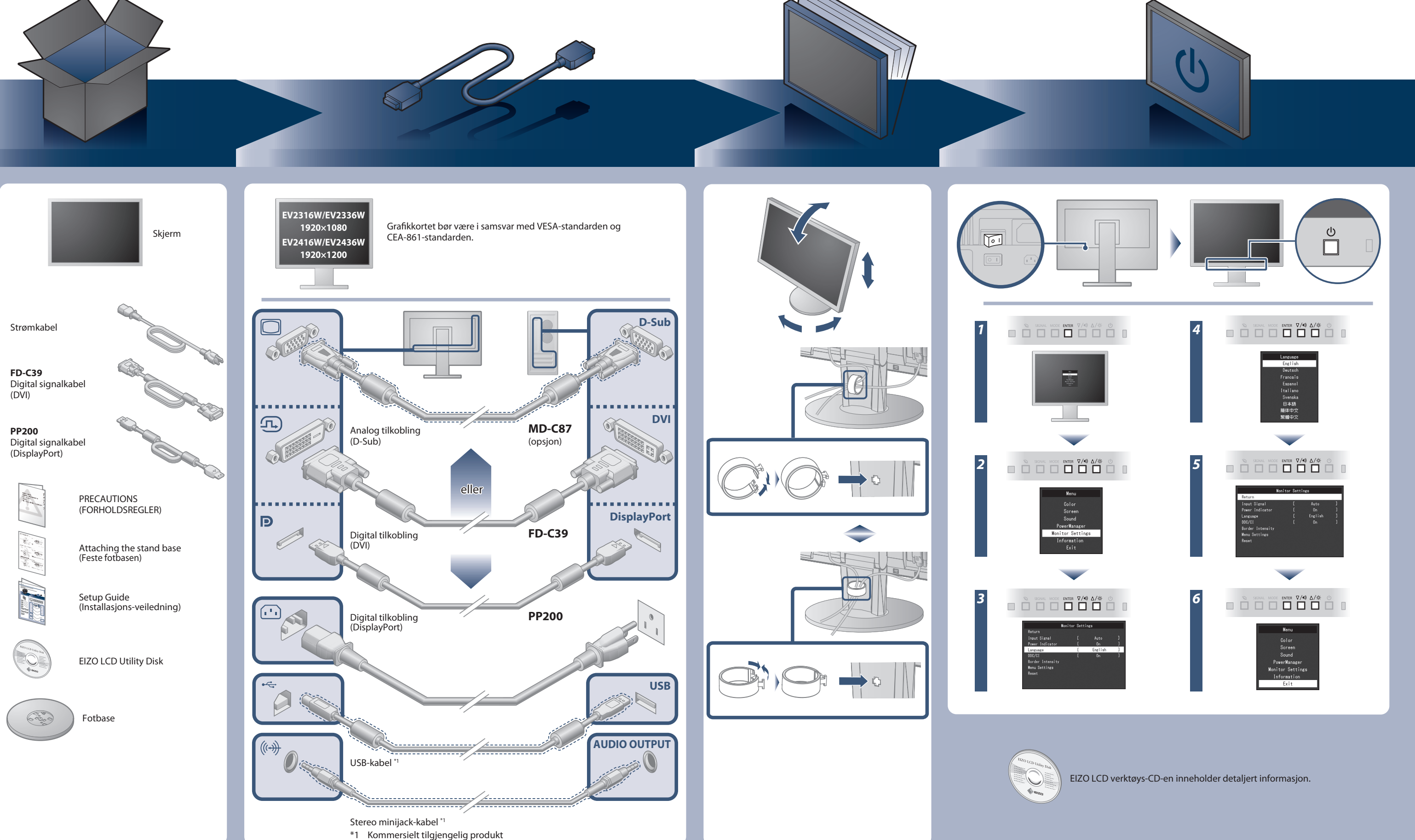

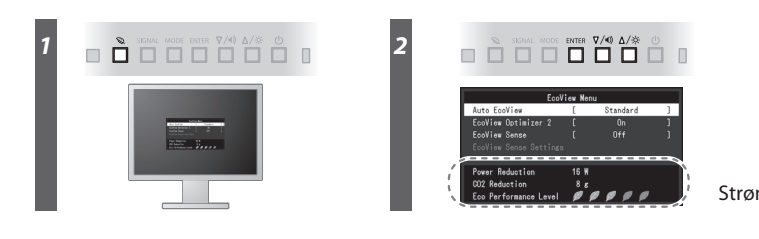

Strømsparingsnivå

Hinweis zur Ergonomie :<br>Dieser Monitor erfüllt die Anforderungen an die Ergonomie nach EK1-ITB2000 mit dem Videosignal,<br>Dieser Monitor erfüllt die Anforderungen an die Ergonomie nach EK1-ITB2000 mit dem Videosignal,<br>1920 ×

"Maschinenlärminformations-Verordnung 3. GPSGV:<br>Der höchste Schalldruckpegel beträgt 70 dB(A) oder weniger gemäss EN ISO 7779"

[Begrenzung des maximalen Schalldruckpegels am Ohr] Bildschirmgeräte: Größte Ausgangsspannung 150 mV

### **Auto EcoView**

Skjermens lysstyrke justeres automatisk i henhold til lysstyrken i omgivelsene.

Skjermens lysstyrke justeres i henhold til hvittnivået til innkommende signal. Bruker du denne funksjonen, kan du redusere strømforbruket mens du opprettholder lysstyrken angitt av innkommende signal.

#### **EcoView Optimizer 2**

Sensoren på forsiden av skjermen registrerer at en person beveger seg. Når en person beveger seg bort fra skjermen, går skjermen automatisk over i strømsparemodus og viser ikke bildene på skjermen. Derfor reduserer funksjonen strømforbruket. Følsomheten og tiden til strømsparingsmodus aktiveres, skal stilles inn i henhold til omgivelsene der skjermen brukes, og brukerens bevegelser.

#### **EcoView Sense**

## **Ikke noe bilde**

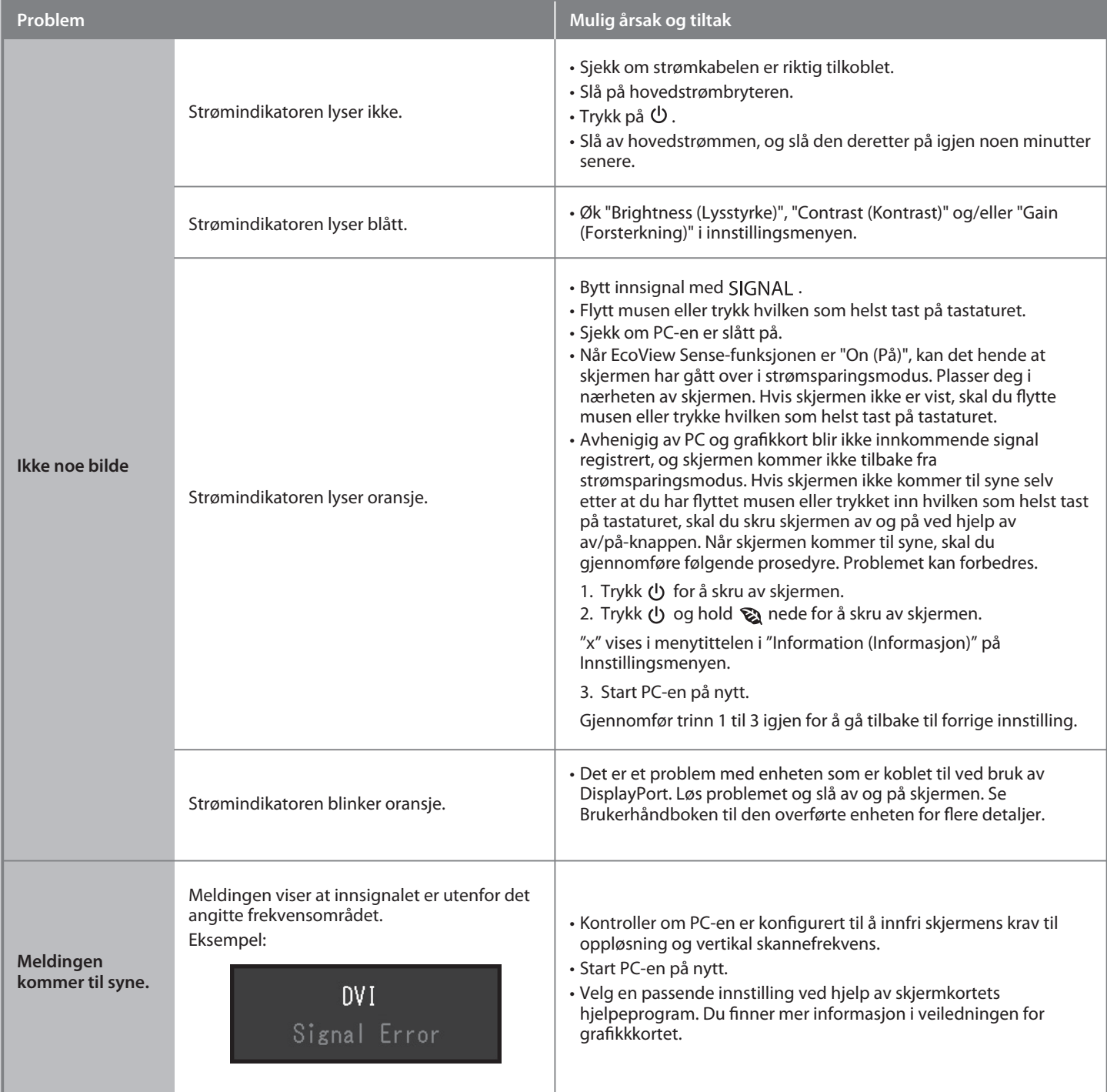

Hvis det ikke vises noe bilde på skjermen selv etter at følgende tiltak er utført, må du kontakte sin lokale EIZO-representant.

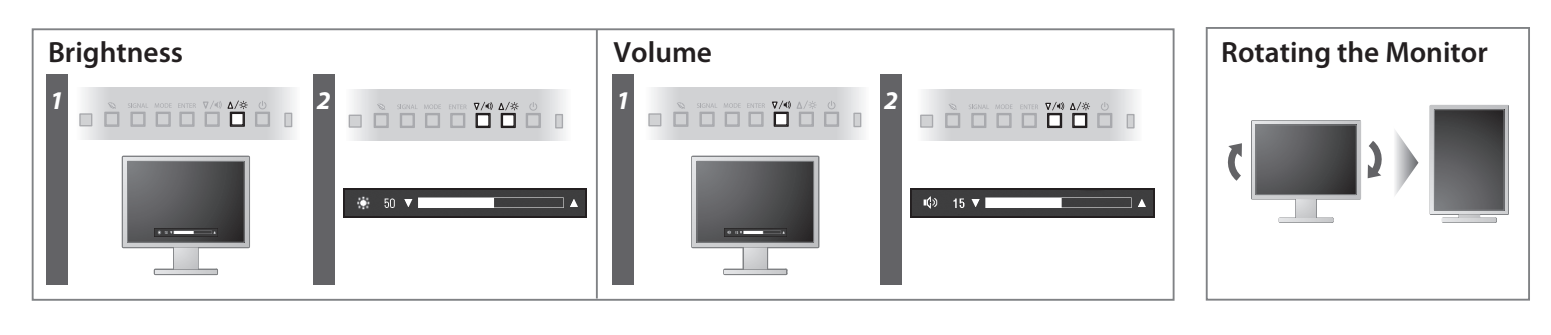

**Hinweise zur Auswahl des richtigen Schwenkarms für Ihren Monitor**<br>Dieser Monitor ist für Bildschirmarbeitsplätze vorgesehen. Wenn nicht der zum Standardzubehör<br>gehörigeSchwenkarm verwendet wird, muss statt dessen ein geei

- 
- Der Standfüß muß den nachfolgenden Anforderungen entsprechen:<br>
2 ale Tart Standfüß muß eine ausreichende mechanische Stabilität zur Aufnahme des Gewichtes vom<br>
2 Bildschirmgerät und des spezifizierten Zubehörs besitzen. D
- 
- 
- 
- 
- 
- e) Der Standfuß muß die Möglichkeit zur Drehung des Bildschirmgerätes besitzen (max. ±180°). Der<br>maximale Kraftaufwand dafür muß weniger als 100 N betragen.<br>f) Der Standfuß muß in der Stellung verharren, in die er manuell

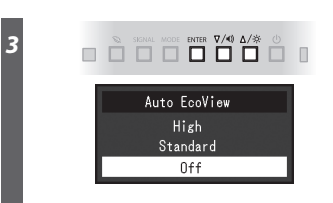